# **ModbusTCP Slave Device explanation**

## **Background**

For PLC with Ethernet port in SoMachine software, we can add "ModbusTCP Slave Device" in Ethernet:

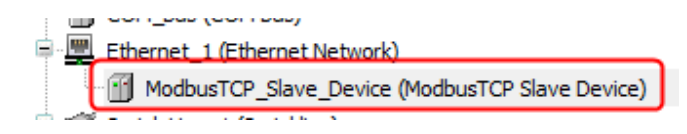

However, many users do not know: what's the meaning of"ModbusTCP Slave Device"; what's the difference with Modbus TCP server; what's the advantage to use it; and how to use it.

#### **Explanation**

The Modbus TCP Slave device creates a specific I/O area on the controller, accessible through Modbus/TCP protocol. The I/O mapping of this area is:

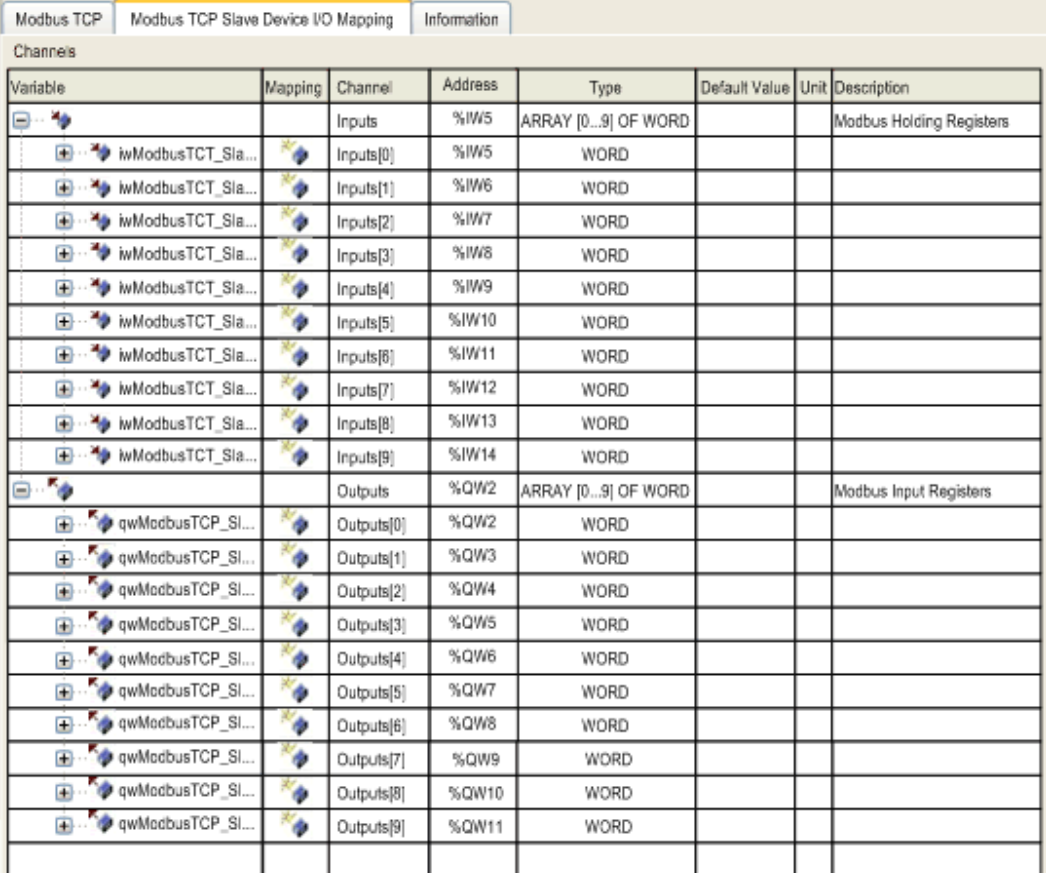

It is used when an external I/O scanner (Master) needs to access the %IW and %QW objects of the controller. %IW area can be only written and read by Master, and Slave device can only read them. %QW area can be only written by Slave, and Master can only read them.

From I/O scanner (Master) point of view,

- The corresponding address for %IW area are %MW0~%MW(n-1);
- The corresponding address for %QW area are %MWn~%MW(n+m-1).

n= %IW quantity, m=%QW quantity. The quantity of %IW and %QW are 2~40 words for each.

Note: Actual %MW address of slave device cannot be visited.

#### **Configuration of Modbus TCP Slave device**

When PLC configure Modbus TCP Slave device, in the following configuration page:

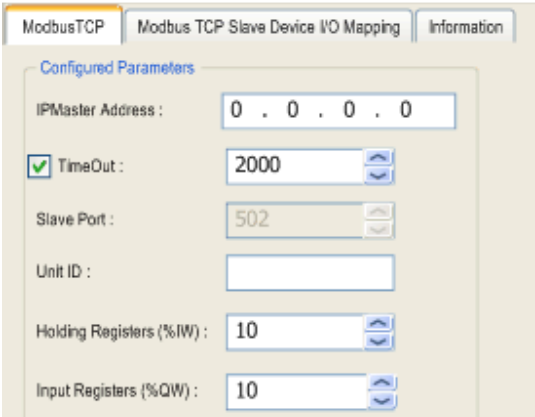

**IPMaster Address**: it can be 0.0.0.0. When IP address of the Modbus Master is configured, the connection will never be closed on this address.

**Timeout**: The timeout applies to the IP Master Address unless if the address is 0.0.0.0. The timeout duration associated to the privileged connection allows you to check if the controller is polled by the privileged Master. If no Modbus request is received within the timeout duration, the diagnostic information i\_byMasterIpLost is set to 1 (TRUE).

**Unit ID**: This ID (1~247) should be same the unit ID setting in Modbus TCP I/O scanner. If not same, the PLC will work as a standard Modbus TCP server!

**Holding Registers (%IW)**: Number of registers in the input assembly (2...40 words)

**Input Registers (%QW)**: Number of registers in the output assembly (2...40 words)

Modbus TCP Slave device serves as a gateway between %MW0~%MW(n+m-1) in I/O scanner and the %IW and %QW area in the PLC via Unit ID.

Modbus requests that attempt to access registers above n+m-1 are answered by the 02 - ILLEGAL DATA ADDRESS exception code.

## **Compare with Modbus TCP server**

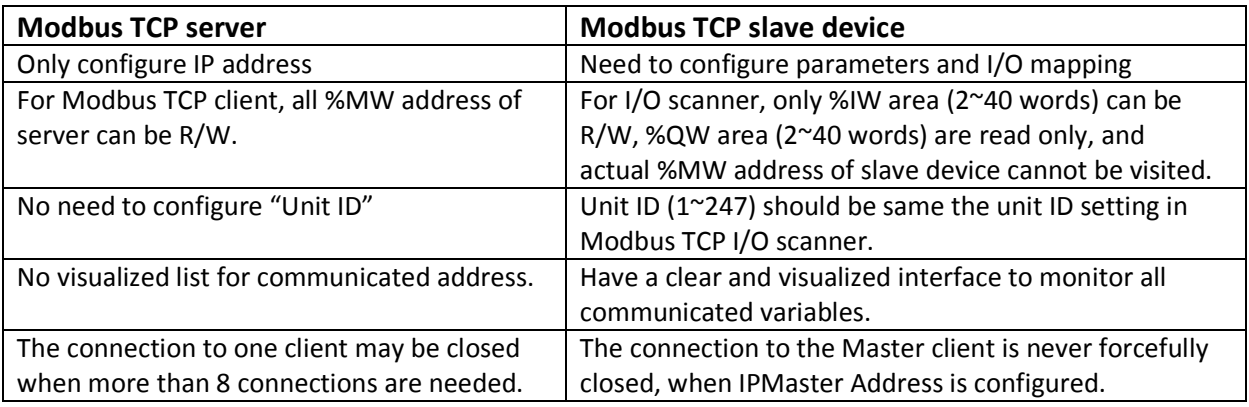

# **Advantages and disadvantages**

The main advantage of using a Modbus TCP Slave device is that the controller objects are gathered, which allows to have a clear and easy configuration interface for PLC as a slave device.

The TCP Slave device also has the capability to define a privileged Modbus client application, whose connection is never forcefully closed (the regular Modbus server connections may be closed when more than 8 connections are needed).

The PLC can simultaneously works as Modbus TCP Slave device and standard Modbus TCP server without interference.

As the configuration of the %IW and %QW is limited to 40 words it is often not sufficient – most applications have much more words to be communicated to a Mobus TCP client station.